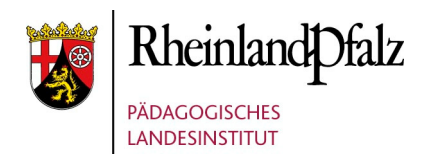

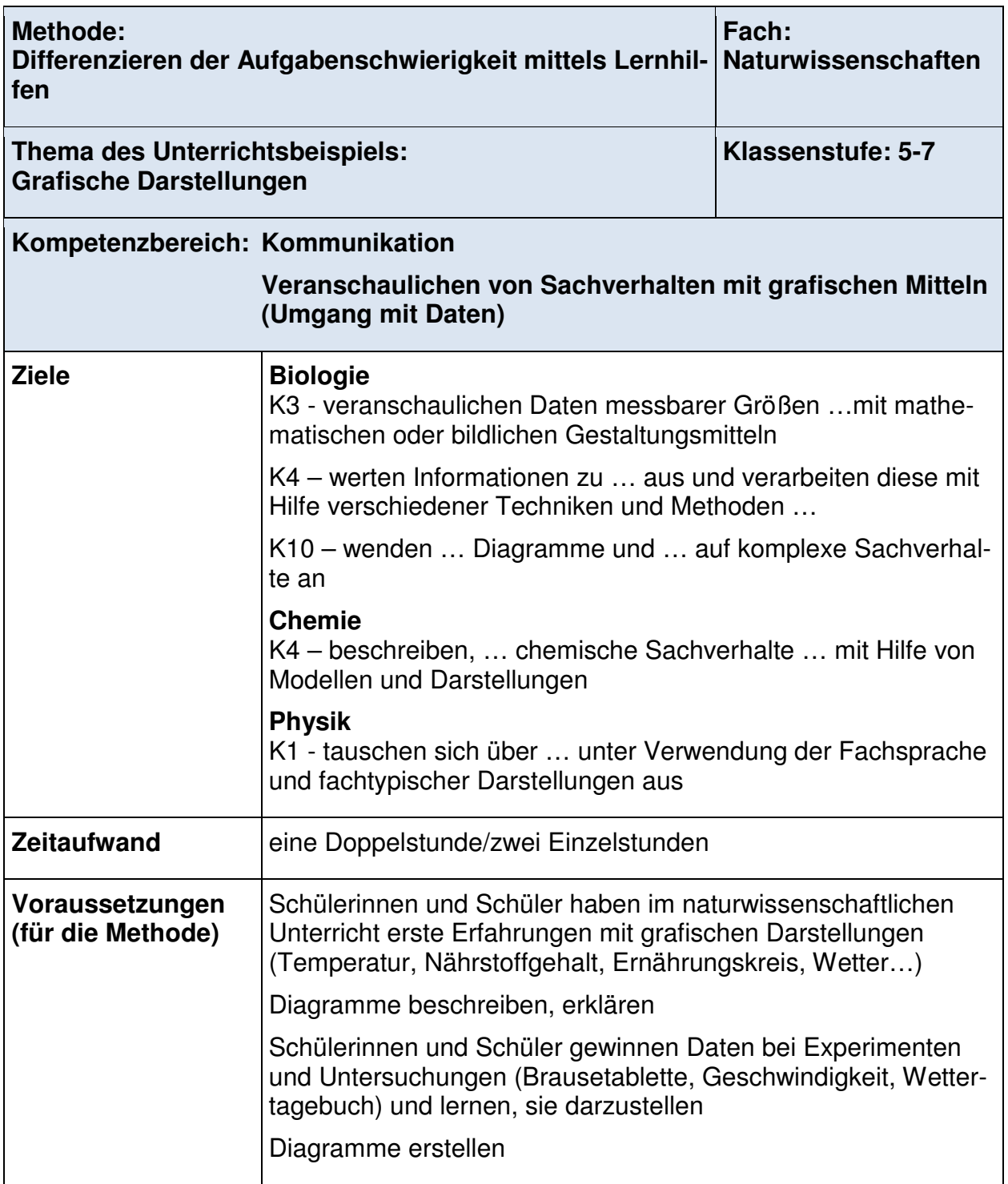

Lernen in vielfalt

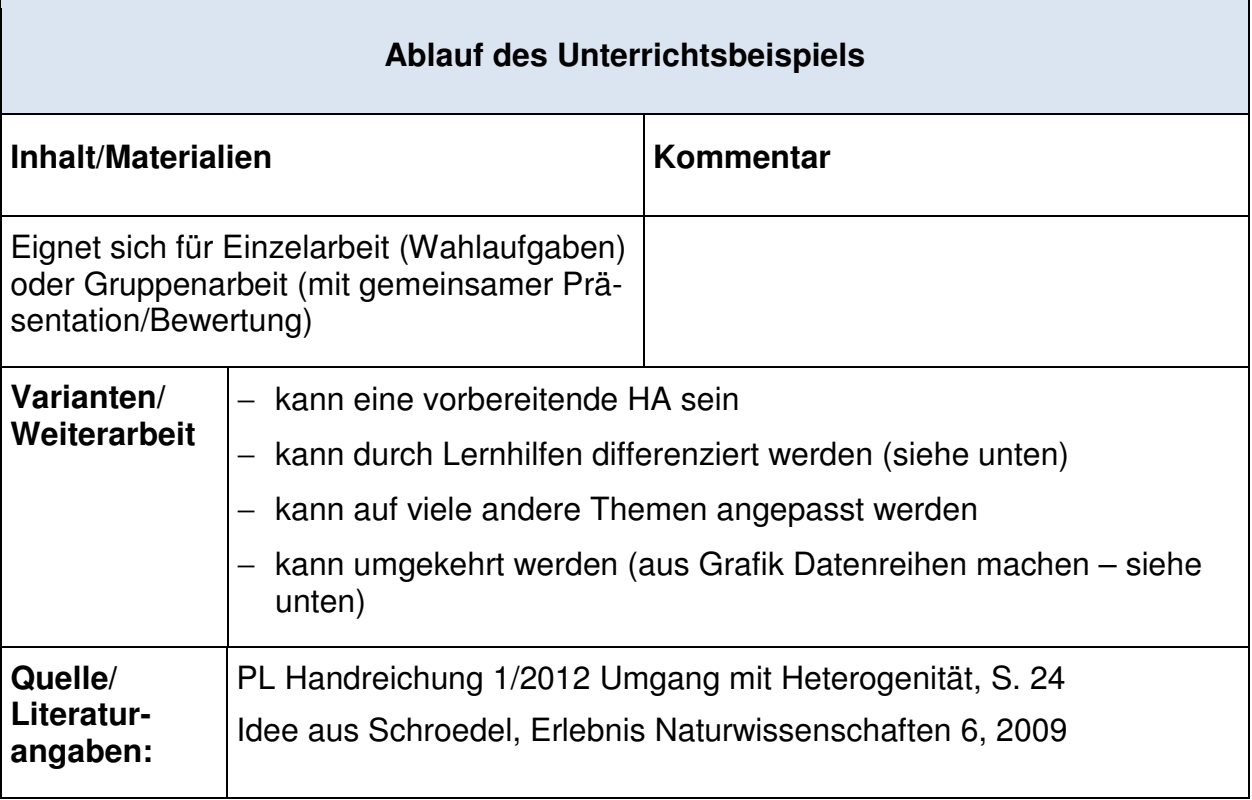

#### **Thema: Welches Diagramm ist das richtige?**

Mit gemessenen Daten überlegt man häufig, wie man sie in einem Diagramm am besten darstellen kann. Es gibt verschiedene Diagrammtypen, die für bestimmte Aufgaben geeignet oder ungeeignet sind. Es gibt Säulendiagramme, Kreisdiagramme oder Liniendiagramme.

Wähle aus den nachfolgenden Aufgaben eine aus und bearbeite sie.

- 1) Der Eiweißgehalt in je 100 g beträgt bei Hühnerfleisch 21 g, bei Linsen 23 g, bei Quark 17 g und bei Kartoffeln 2 g.
- 2) 1 Liter unserer Luft setzt sich aus 78 % Stickstoff, 21 % Sauerstoff und 1 % Kohlenstoffdioxid und Edelgasen zusammen.
- 3) Bei Fröschen hängt die Atmung von der Umgebungstemperatur ab. Eine Messung ergab:

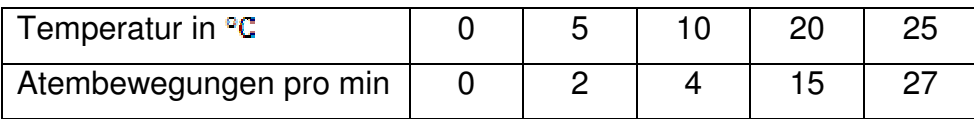

4) In Deutschland veränderten sich von 2009 bis 2011 die Gesamtmengen an bereitgestellter elektrischer Energie und der regenerative Anteil daran.

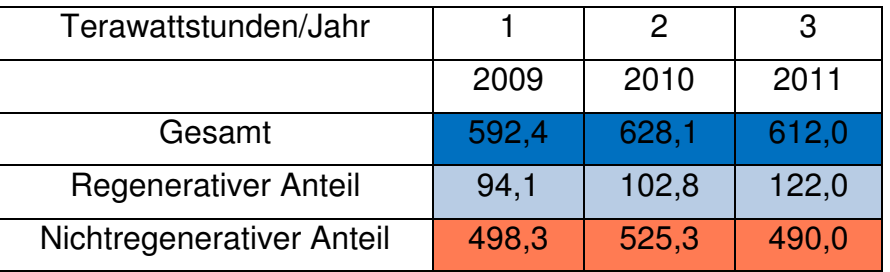

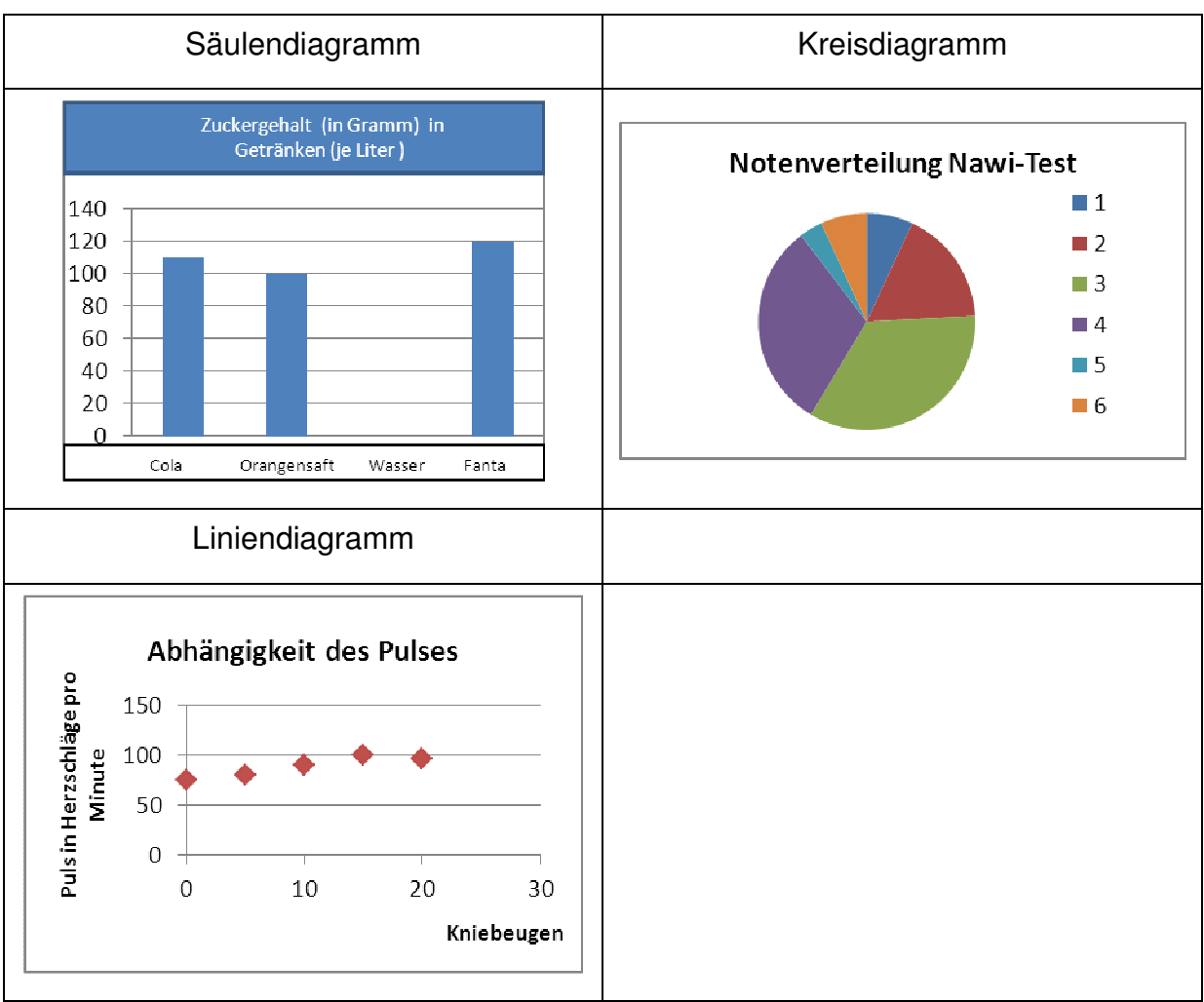

### **Lernhilfe 1:** Bilder zu den Diagrammarten

#### **Lernhilfe 2:** Informationen zu den Diagrammarten

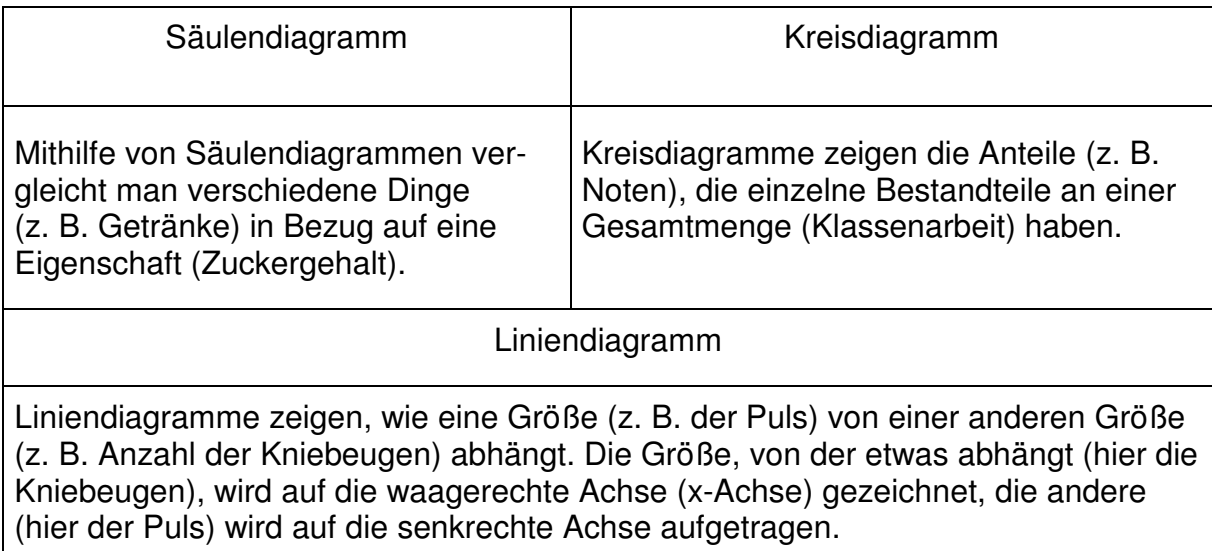

## **Lernhilfe 3:** Anleitung

Gebrauchsanweisung für Schülerinnen und Schüler "Diagramme erstellen"

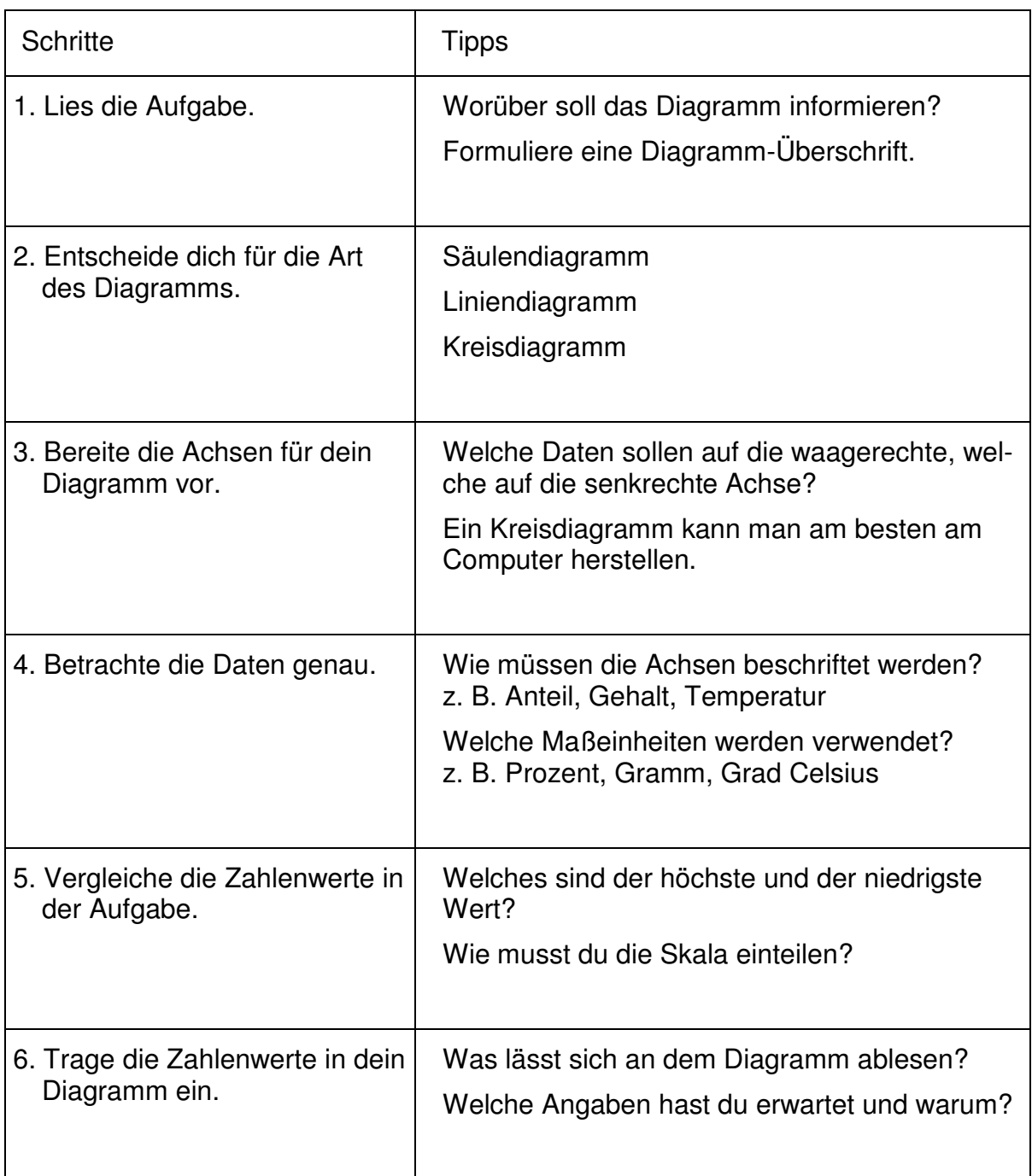

# **Selbstdiagnosebogen**

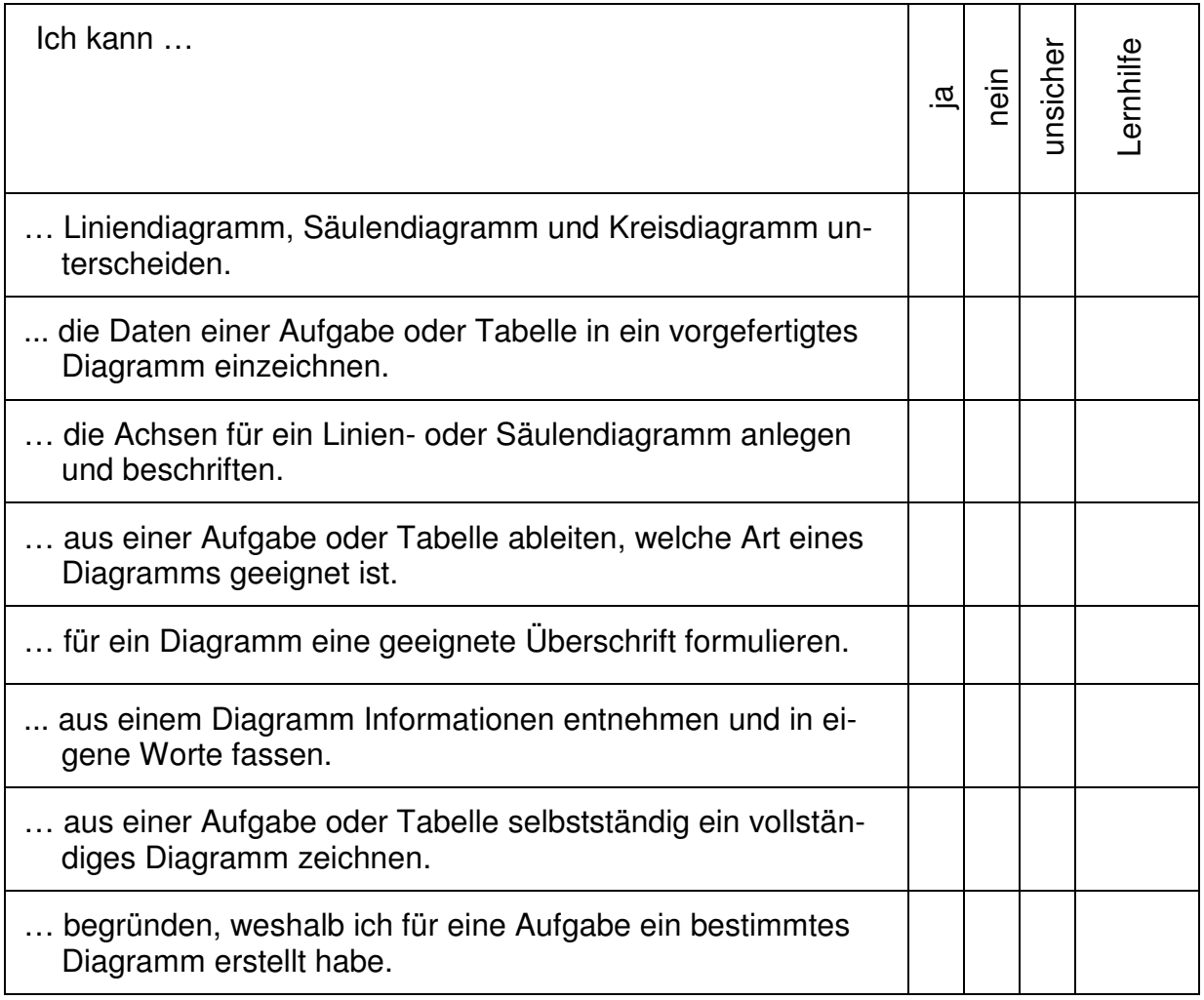